## TO: Job Builder Account Holders FR: Compensation, Human Resources **RE: Job Builder Update - 12/1/21**

On Monday, November 8th, UCSB Human Resources successfully transitioned from our legacy job description system (OACIS) to our new job description system, Job Builder.

Thank you to all who attended training and are actively using the new system. We are very appreciative of your continuous feedback. We are working to improve the system everyday and would like to provide you with some news and reminders.

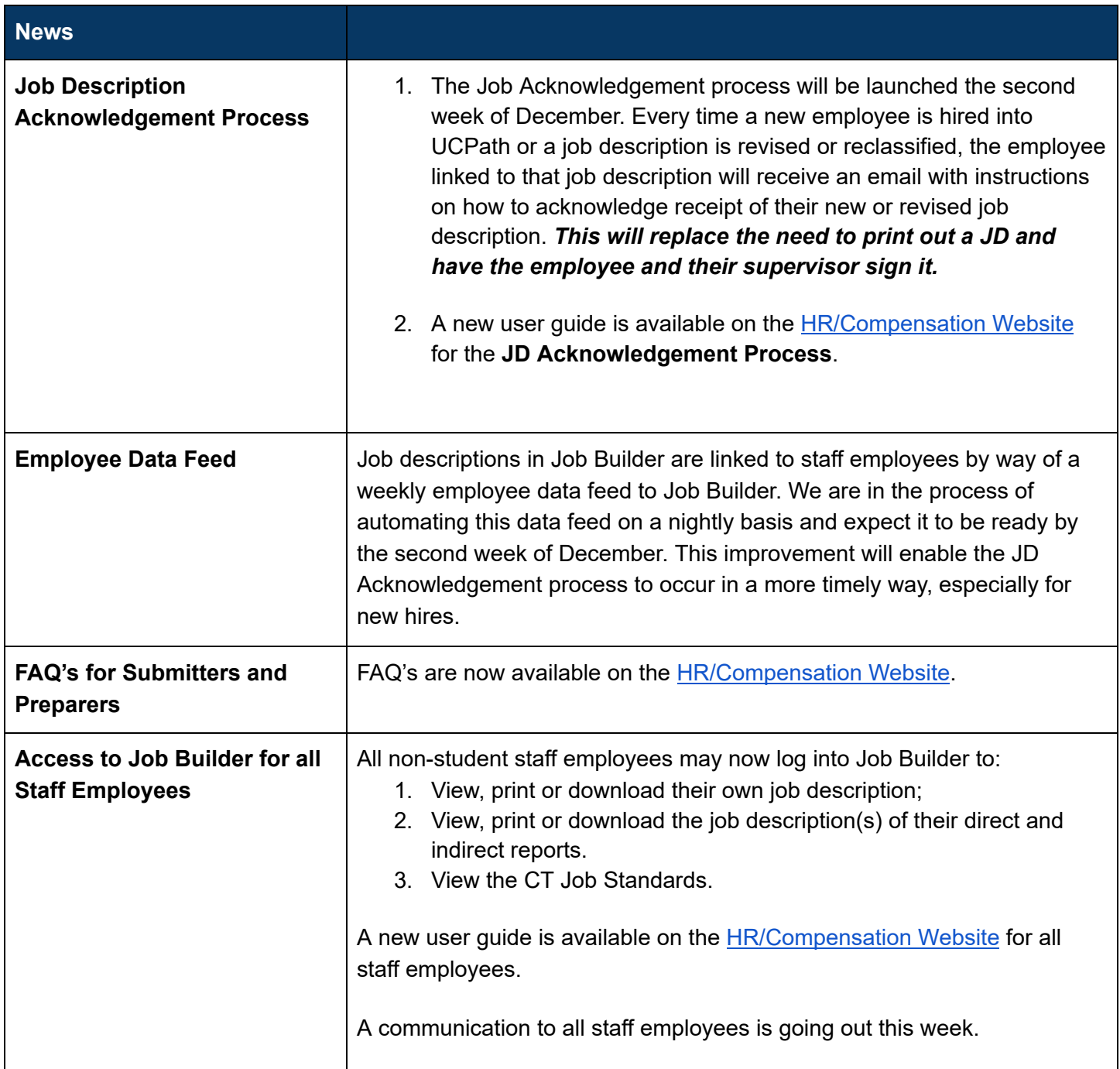

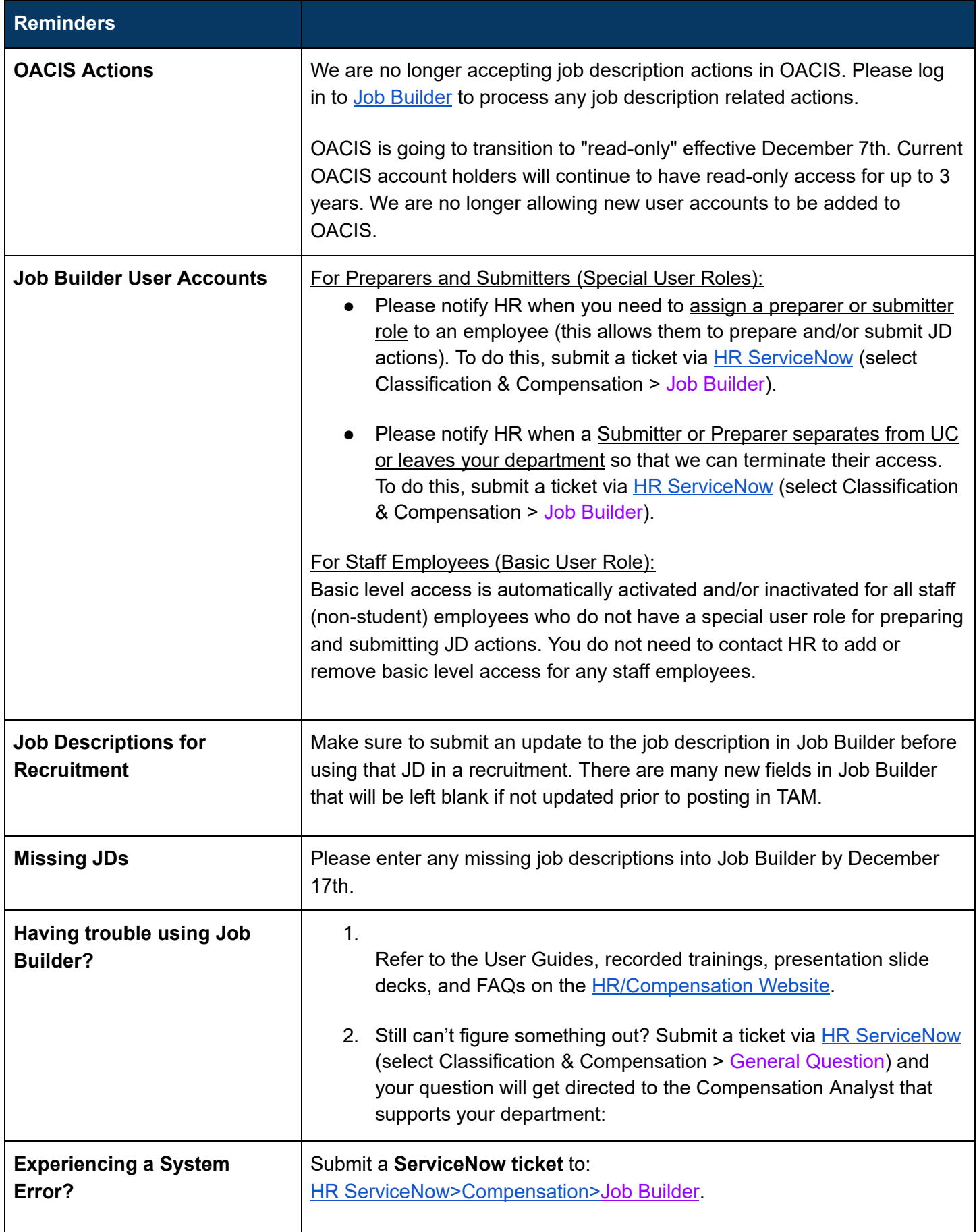

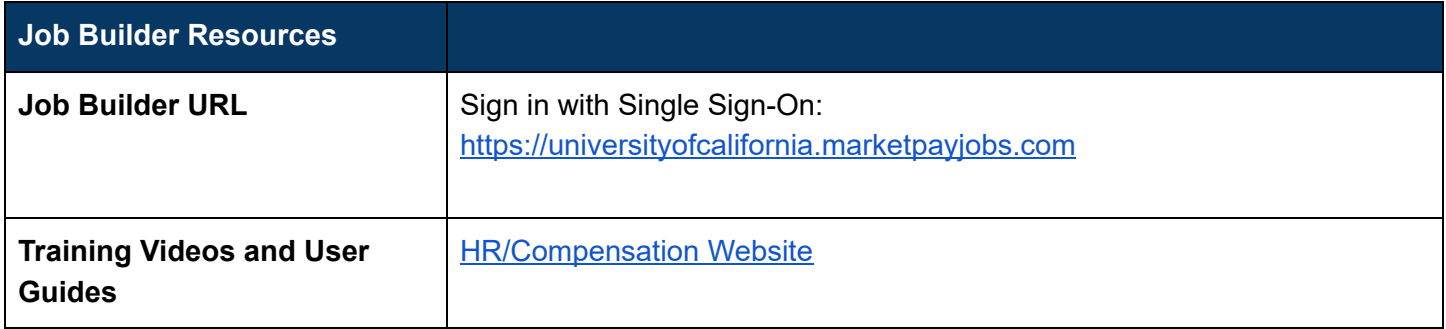

Thank you.